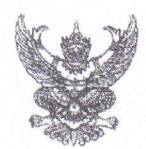

## บันทึกข้อความ ด่วนมาก

8785 2 01.A. 2565  $13.194$ 

 $anm$  $anar 2 u$  $x_1 n_1 E$   $m$  $m$  $m$  $m$  $m$  $m$  $m$  $m$  $m$ 

ส่วนราชการ <u>สำนักบริหารจัดการน้ำและอุทกวิทยา ส่วนประมวลวิเคราะห์สถานการณ์น้ำ โทร. o ๒๖๖๙ ๒๕๖</u>

<u> $\vec{\eta}$  ave (will) / dog /octoc</u> วันที่ <u>จโต ตุลาคม ๒๕๖๕</u>

<u>เรื่อง ขอเรียนเชิญร่วมประชุมคณะอนุกรรมการติดตามและวิเคราะห์แนวโน้มสถานการณ์น้ำ ในรูปแบบ</u> การประชุมทางไกลผ่านระบบเครือข่าย (Video Conference)

เรียน ผส.ชป. ด - ด๗

ตามที่ ได้มีการแต่งตั้งคณะอนุกรรมการติดตามและวิเคราะห์แนวโน้มสถานการณ์น้ำ เมื่อวันที่ ๒๐ กรกฎาคม ๒๕๕๒ โดยมีการประชุมอย่างต่อเนื่องทั้งฤดูฝนและฤดูแล้ง เพื่อประสานงานแลกเปลี่ยน และ เชื่อมโยงข้อมูลต่างๆที่เกี่ยวข้อง ตลอดจนวิเคราะห์แนวโน้มสถานการณ์น้ำ สำหรับใช้เป็นข้อมูลในการแจ้งเตือน และแนวทางในการบริหารจัดการน้ำ นั้น

เพื่อให้การติดตามและวิเคราะห์แนวโน้มสถานการณ์น้ำในปัจจุบัน มีความต่อเนื่องและทันต่อ เหตุการณ์ จึงขอเรียนเชิญเข้าร่วมประชุมคณะอนุกรรมการติดตามและวิเคราะห์แนวโน้มสถานการณ์น้ำ ในรูปแบบการประชุมทางไกลผ่านระบบเครือข่าย (Video Conference) <u>ในวันจันทร์ที่ ๑๗ ตุลาคม ๒๕๖๕</u> เวลา ๑๐.๐๐ น. โดยเชื่อมผ่านสื่ออิเล็กทรอนิกส์โปรแกรม Zoom Meeting ID : ๙๒๑ ๘๑๓๗ ๑๖๒๐ Passcode : ๕๓๕๒๑๓ และขอให้จัดส่ง ไฟล์ PowerPoint ที่จะใช้สำหรับการนำเสนอมายังกลุ่มไลน์ คณะอนุกรรมการติดตามและวิเคราะห์แนวโน้มสถานการณ์น้ำด้วย <u>ทั้งนี้ ในการประชุมทุกครั้งขอให้ ผส.ชป. ๑ – ๑๗</u> ีพิจารณาเข้าร่วมประชุมด้วยตนเอง ตามข้อสั่งการของ รธบ. หากมีความจำเป็นที่ทำให้ไม่สามารถเข้าร่วม <u>ประชุมได้ ขอได้โปรดชี้แจงเหตุความจำเป็นนั้นให้ รธบ.ทราบต่อไป</u>

จึงเรียนมาเพื่อโปรดเข้าร่วมประชุมตามวัน เวลา และสถานที่ดังกล่าว

(นายสันติ เต็มเอี่ยม) ผู้อำนวยการส่วนบริหารจัดการน้ำ อนุกรรมการและผู้ช่วยเลขานุการติดตามและวิเคราะห์แนวโน้มสถานการณ์น้ำ

เรียน รอง ผส.ชป.๒, ผจบ.ชป.๒ และคณะทำงาน SWOC๒

เพื่อทราบและเข้าร่วมประชุม (Video Conference) พร้อมผู้เกี่ยวข้อง

(นายเกี่ยรติพงษ์ เพชรศรี) ผส.ชป.๒  $12$   $07.9$ ,  $2565$ 

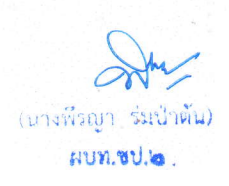